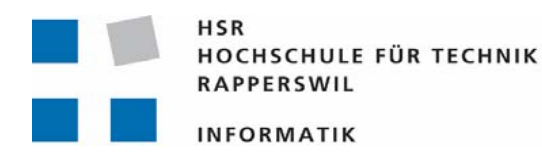

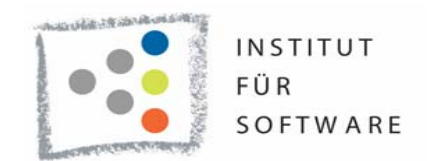

## **JPOX-Spatial Spatial - Persistence Persistence Framework For Spatial Applications Applications**

**S.F. Keller, A. Kälin, Th. Marti and S. Schmid GISpunkt / Institute for Software University of Applied Sciences Rapperswil (HSR) CH-8640 Rapperswil, Switzerland www.gis.hsr.ch / www.ifs.hsr.ch**

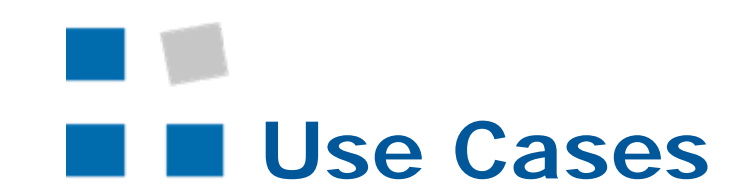

**Developers want …**

 **… to use a comprehensive set of spatial data types in their Java applications.**

 **… a persistence solution for spatial objects without technology gap.**

 **… to use complex spatial functions (according to the OGC Simple Features specification).**

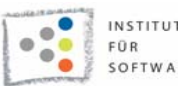

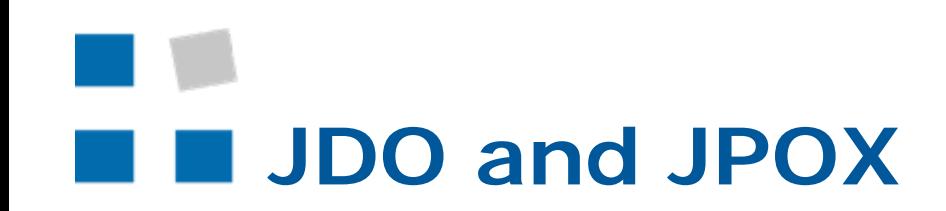

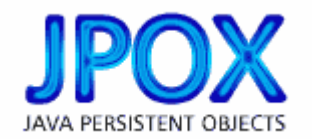

- **Java Data Objects (JDO)** 
	- $\blacktriangleright$ **Transparent persistence of Java objects**
	- **Persistence to all major RDBMS and all main ORM patterns, e.g. allows querying using either JDOQL or SQL**
- **JPOX**
	- $\blacktriangleright$  **Free, compliant implementation of the JDO specs, comes with own byte-code enhancer**
	- $\blacktriangleright$ **Outperforms some other O/R mappers**
	- **Will implement JPA spec (part of EJB3)**
	- **JPOX 1.1.0-final is JDO 2 Reference implement.**

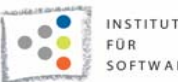

## **JPOX and JPOX-Spatial**

- **Idea: Get geometry types in as user defined types**
- **Authors: Thomas Marti and Stefan Schmid**
- **Semester thesis project, summer 2006, Master study in Informatics, University of Applied Sciences Rapperswil UAS-HSR, Switzerland**

#### **14 weeks, ~650 hours**

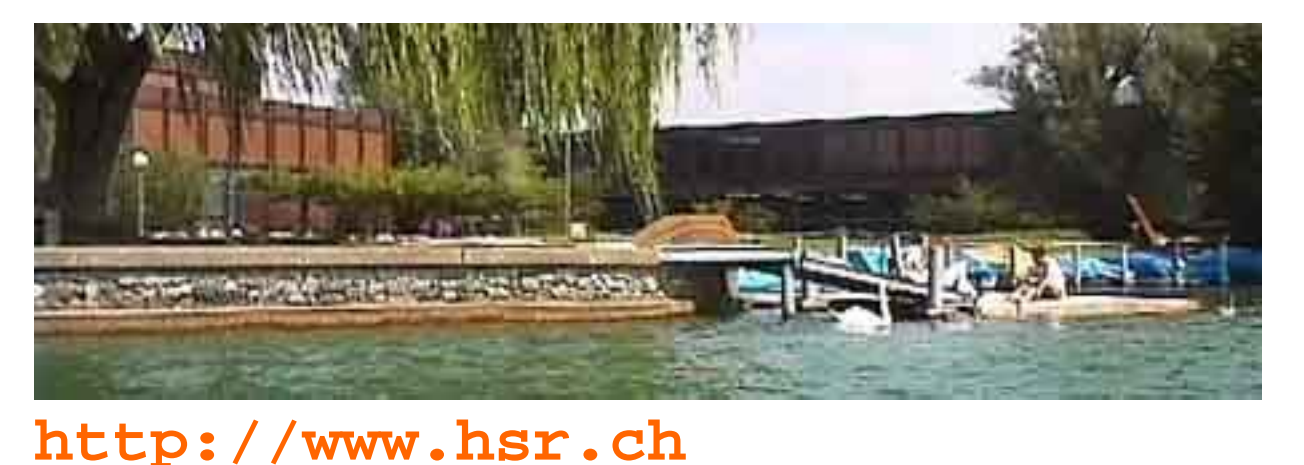

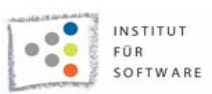

### **JPOX-Spatial Overview (1/3)**

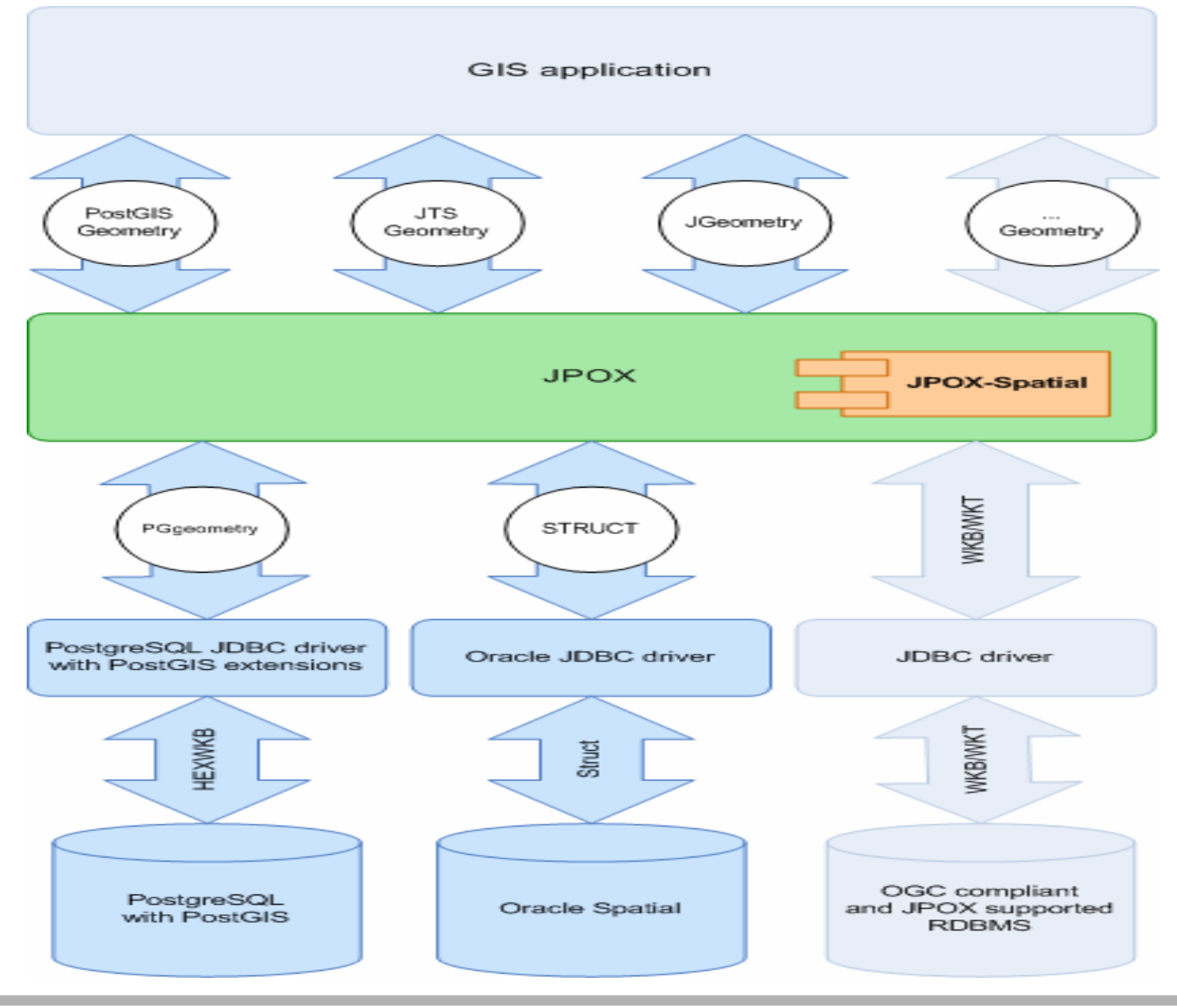

 $\bullet$ INSTITUT  $\circ$ FÜR **CO** SOFTWARE

**IFS / GISpunkt HSR, UAS/FH Rapperswil, www.ifs.hsr.ch / www.gis.hsr.ch S.F. Keller, A. Kälin, Th. Marti and S. Schmid 5**

## **JPOX-Spatial Overview (2/3)**

#### **Databases supported**

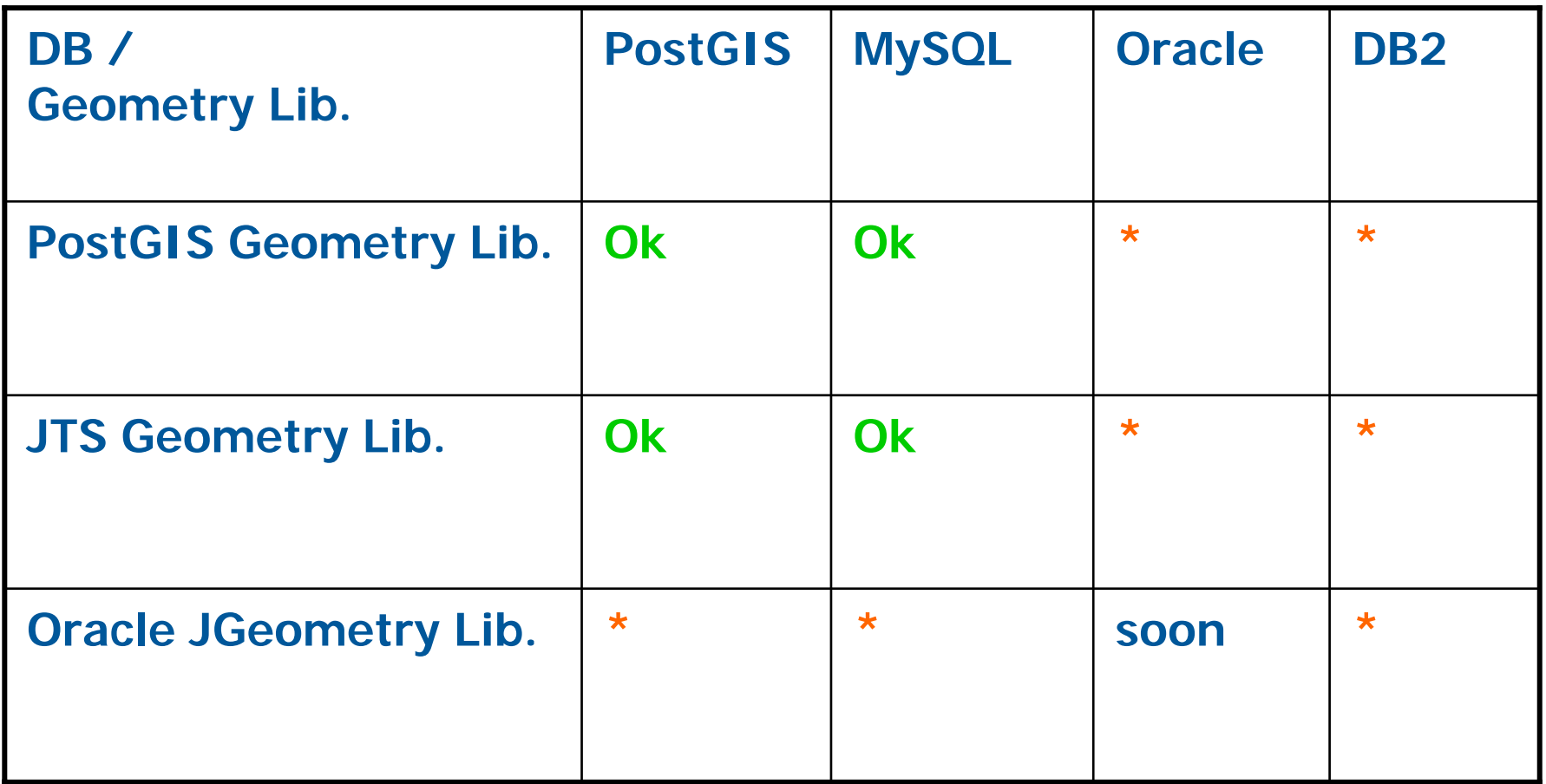

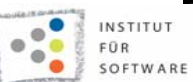

## **JPOX-Spatial Overview (3/3)**

- **Geometry classes:** 
	- $\blacktriangleright$ **PostGIS Geometry**
	- **JTS Geometry**
	- **Oracle JGeometry, more…?**
- . **Mapping:** 
	- $\blacktriangleright$ **Forward, Reverse & Meet-in-the-middle**
- **Approach:**
	- Þ **Byte code enhancement to support PersistenceCapable interface of classes**
	- **Loading-on-access**

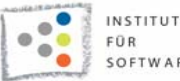

### **Preparation of JPOX-Spatial**

**Choose the right JAR file for your mapping scenario:**

- $\blacktriangleright$ **jts2mysql** Î **jpoxspatial-jts2mysql-<version>.jar**
- $\blacktriangleright$ **jts2postgis** Î **jpoxspatial-jts2postgis-<version>.jar**
- $\blacktriangleright$ **pg2mysql** Î **jpoxspatial-pg2mysql-<version>.jar**
- $\blacktriangleright$ **pg2postgis** Î **jpoxspatial-pg2postgis-<version>.jar**
- **Additional JAR files are needed for every mapping scenario. Examples:**
	- $\blacktriangleright$  **jts2mysql**
		- **jts.jar**
		- **mysql-connector-java-<version>.jar**
	- $\blacktriangleright$ **pg2postgis**

INSTITUT

- **postgresql-<version>.jdbc3.jar**
- –**postgis.jar**

**IFS / GISpunkt HSR, UAS/FH Rapperswil, www.ifs.hsr.ch / www.gis.hsr.ch S.F. Keller, A. Kälin, Th. Marti and S. Schmid 8**

### **Installation & Use of JPOX-Spatial**

- **Make all needed JAR files available in the classpath.**
- Use the Java geometry types of your chosen library **(e.g. JTS) in your application.**
- Specify the geometry fields in your meta-data as **you would with any other JPOX-supported data type.**
- **Enhance your classes using JPOX' Enhancer Tool.**
- Persist and query your spatial data...

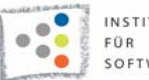

# **JPOX Process**

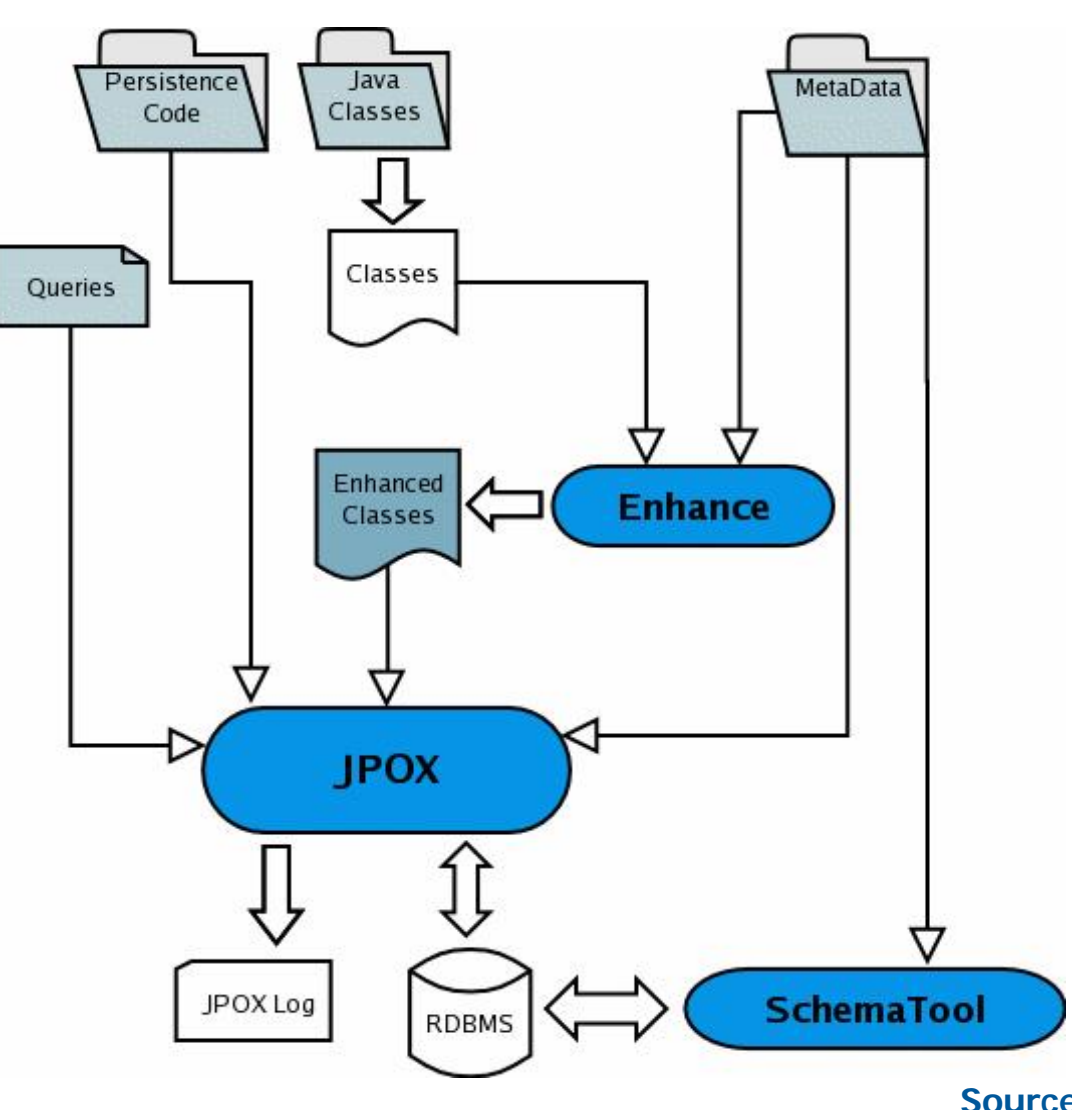

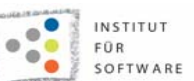

#### **Source: http://www.jpox.org**

# **Example: JTS - PostGIS**

#### **Metadata**

**<jdo>**

**<package name="ch.hsr.foss4g">**

**<class name="MyPolygon" detachable="true">**

**<extension vendor-name="jpox" key="postgis-srid" value="-1"/>**

**<extension vendor-name="jpox" key="postgis-dimension" value="2"/>**

**<field name="id"/>**

**<field name="name"/>**

**<field name="polygon" persistence-modifier="persistent"/>**

**</class>**

**</package>**

**</jdo>**

#### **postgis-srid and postgis-dimension parameters are only used when PostGIS is the backend. The given values will be used to create spatial columns with the AddGeometryColumn() function.**

**IFS / GISpunkt HSR, UAS/FH Rapperswil, www.ifs.hsr.ch / www.gis.hsr.ch S.F. Keller, A. Kälin, Th. Marti and S. Schmid 11**

MyPolygon

-id: long -name : char -polygon : com.vividsolutions.jts.geom::Polygor

# **Example: JTS - PostGIS**

#### **Create and persist an object**

```
PersistenceManager pm;
```

```
Transaction tx = pm.currentTransaction();
```
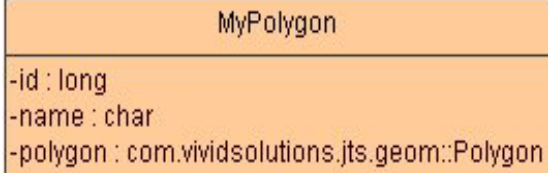

```
Polygon polygon = (Polygon)wktReader.read( 
    "POLYGON((0 0,3 0,3 3,0 3,0 0),(1 1,5 1,5 5,1 5,1 1))" );
MyPolygon myPolygon = new MyPolygon( 1, 'a', polygon );
```

```
tx.begin();
pm.makePersistent( myPolygon );
Object id = pm.getObjectId( myPolygon );
tx.commit();
```
#### **Retrieve object from datastore**

**MyPolygon myPolyFromDatastore = (MyPolygon)pm.getObjectById( id );**

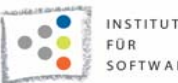

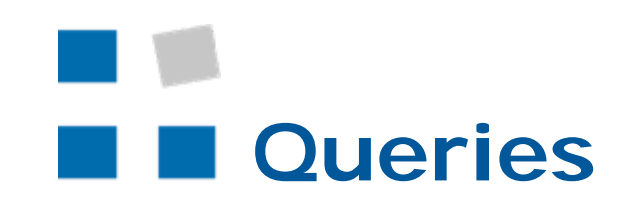

 **JPOX-Spatial extends the JDO query language (JDOQL) with functions to query spatial data.These functions follow the definitions in OGC SFS and aretranslated into appropriate SQL statements.** 

#### **This set of more than forty functions contains:**

- basic methods on geometry objects like <code>IsSimple()</code> and Boundary()
- methods for testing spatial relations between geometric objects like Intersects() and Touches()
- methods that support spatial analysis like  $\texttt{Union}$  () and Difference()
- methods on geometry types like X() on type Point and PointN() on type LineString

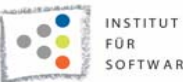

## **JDOQL Example: PostGIS - PostgreSQL**

- E **"Return all MyPolygon<sup>s</sup> where point (30, 30) is spatially within the polygon"**
- **Backend is PostgreSQL/PostGIS**
- **Application uses geometry objects from PostGIS (JDBC)**

```
MyPolygon
-id: long
-name: char-polygon : org.postgis::Polygon
```

```
Point point = new Point( "SRID=1234;POINT(30 30)" );
Query query = pm.newQuery( MyPolygon.class,
       "OGCSF.within( :point, polygon )" );
```

```
List<MyPolygon> list = (List<MyPolygon>)query.execute( point );
for ( MyPolygon polygon : list ) {
      System.out.println( point + " is within "
                           + polygon.getName() );
}
```
### **JDOQL Example: JTS - MySQL**

- E **"Return all MyPolygon<sup>s</sup> where point (30, 30) is spatially within the polygon"**
- **Backend is MySQL**
- **Application uses geometry objects from JTS**

```
MyPolygon
-id: long
-name: char-polygon : com.vividsolutions.jts.geom::Polygon
```

```
Point point =(Point)wktReader.read( "POINT(30 30)" );
```

```
Query query = pm.newQuery( MyPolygon.class,
```

```
"OGCSF.within( :point, polygon )" );
```

```
List<MyPolygon> list = (List<MyPolygon>)query.execute( point );
for ( MyPolygon polygon : list ) {
      System.out.println( point + " is within "
                           + polygon.getName() );
}
```
## **Further development of JPOX**

- , In the next versions we will have Multiple API, **Datastore Agnostic, RDBMS Agnostic, Query Languages, Multiple Types, Pluggable and Managebility aspects implemented." […]**
- **"For longer term, JPOX should be seen as a data access platform providing ORM, Web Services, Multidimensional, Mining, Functional/Technical metadata views of Data."**

#### **-- Erik Bengtson, Core Developer of JPOX**

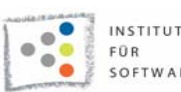

## **Further development of JPOX-Spatial**

- **Complete migration and integration into JPOX project**
- **Support additional datastores (IBM DB2, Oracle,…)**
- ш. **Support additional geometry libraries**
- **Implement support for mutable types**

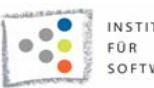

## **JPOX-Spatial: Infos and Download**

#### **JPOX**

- Þ **Home: www.jpox.org**
- Þ **Download: www.jpox.org/docs/download.html**
- $\blacktriangleright$ **Open Source Apache 2 license, currently JPOX 1.1.2**

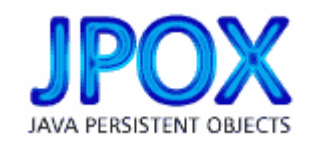

- F **Next release of JPOX-Spatial:**
	- $\blacktriangleright$  **Cooperation with Eisenhut Informatik (Suisse) and Refractions Research (Canada)**
	- $\blacktriangleright$  **JPOX-Spatial will be an official part of JPOX that can be downloaded from the plugin site (see download)**